## [Nexus] Add a Nexus cleanup task

Cleanup tasks helps us keeping Nexus disk usage low, specially for projects where they store daily Jenkins logs and daily snapshot and staging artifacts.

To add a new cleanup tasks, go to <nexus URL> Administration Scheduled Tasks

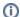

Nexus has several type of Cleanup and other recurrent tasks:

https://help.sonatype.com/repomanager2/configuration/managing-scheduled-tasks

## Related articles

- Creating Branches for Projects with Upcoming Releases

- [Gerrit GitHub] Update repo committer rights
  [CI Jenkins] Update Jenkins jobs
  [Artifactory] Sync Bintray to JCenter/Maven-Central
- [Artifactory] Sync Artifacts from Bintray to Maven Central